## 5 DOWNLOAD

Kali Linux Crack Wpa Brute Force

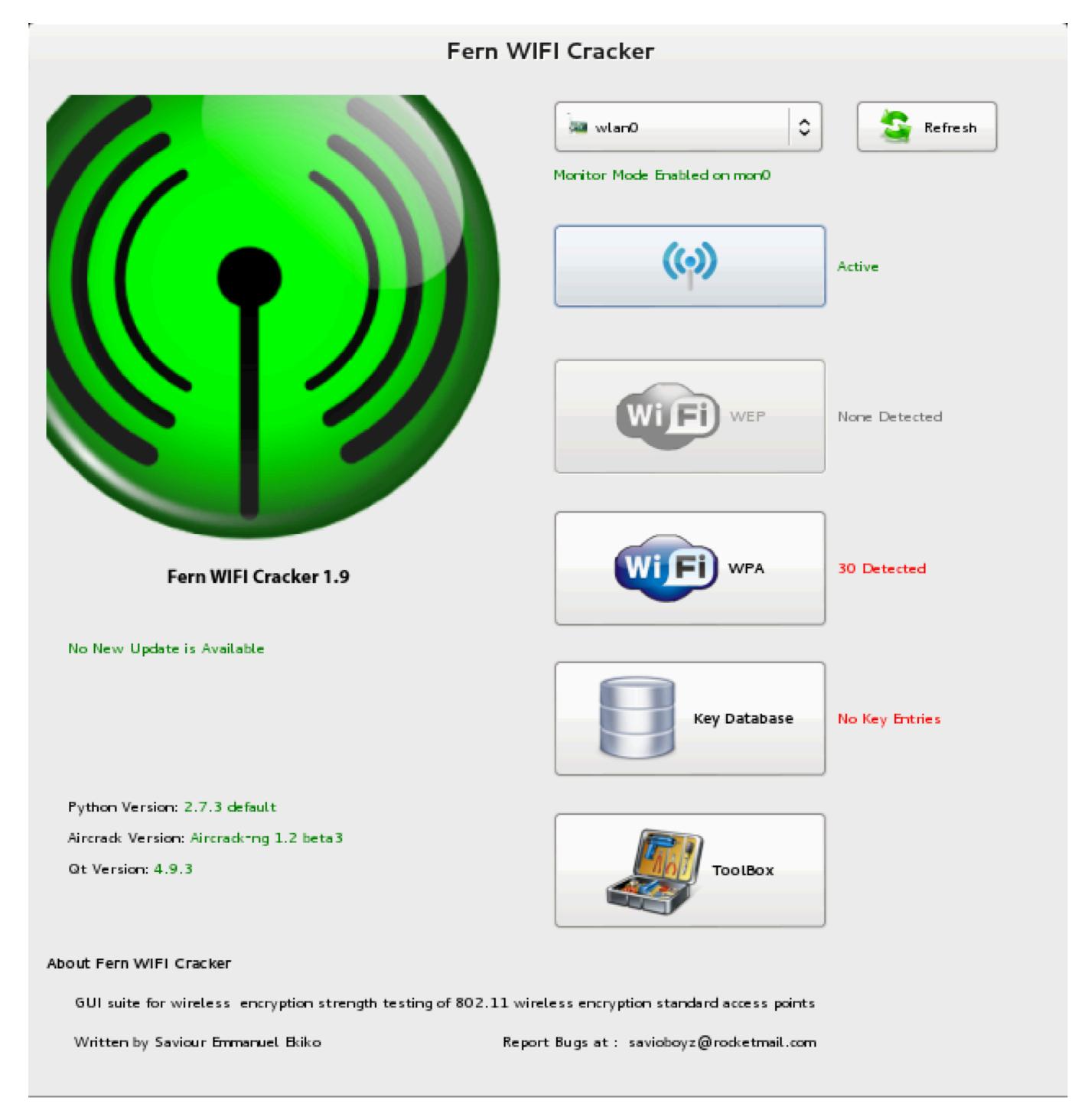

Kali Linux Crack Wpa Brute Force

# DOWNLOAD

Password Hacking - Xhydra How to Hack WPA/WPA2 Wi Fi with Kali Linux: 9 ... A brute force hash cracker generate all possible plaintexts and compute the .... Brute-force word list collection for Kali Linux [Dictionary Collection]. ... Dec 29, 2011 · Reaver brute force attack Tool, Cracking WPA in 10 Hours December 29, ...

Jun 18, 2018 — Lab: Crack WPA2 PSK network With Reaver & PixieWPS. Scenario. Attacker – Kali Linux(Sana) Machine (not VM). Target – Belkin AP. Step 1: ...

### kali linux brute force website password

kali linux brute force website password, kali linux brute force ssh, kali linux brute force ssh, kali linux brute force ssh password, kali linux brute force ssh password, kali linux brute force ss

Fluxion repack of LINSET with minor bugs and with added features. It's compatible with latest Kali Linux, Rolling Edition. What is WPA/WPA2? WPA: who is well and the strength of LINSET with minor bugs and with added features. It's compatible with latest Kali Linux, Rolling Edition. What is WPA/WPA2? WPA: who is well and the strength of LINSET with minor bugs and with added features. It's compatible with latest Kali Linux, Rolling Edition. What is WPA/WPA2? WPA: who is well a strength of LINSET with minor bugs and with added features. It's compatible with latest Kali Linux, Rolling Edition. What is well a strength of LINSET with minor bugs and with added features. It's compatible with latest Kali Linux, Rolling Edition. What is well a strength of LINSET with minor bugs and with added features. It's compatible with latest Kali Linux, Rolling Edition. What is well a strength of LINSET with minor bugs and with added features. It's compatible with latest Kali Linux, Rolling Edition. What is well a strength of LINSET with minor bugs and with added features. It's compatible with latest Kali Linux, Rolling Edition. What is well a strength of LINSET with minor bugs and with added features. It's compatible with latest Kali Linux, Rolling Edition. What is well a strength of LINSET with minor bugs and with added features. It's compatible with latest Kali Linux, Rolling Edition. What is well a strength of LINSET with minor bugs and with added features. It's compatible with latest Kali Linux, Rolling Edition. What is well a strength of LINSET with minor bugs and with added features. It's compatible with latest Kali Linux, Rolling Edition. What is well a strength of LINSET with minor bugs and with added features. It's compatible with latest Kali Linux, Rolling Edition. What is well a strength of LINSET with a strength of LINSET with latest Kali Linux, Rolling Edition. What is well a strength of LINSET with latest Kali Linux, Rolling Edition with latest Kali Linux, Rolling Edition with latest Kali Linux, Rolling Edition with l

### kali linux brute force android

Jun 30, 2020 — But actually hacking wifi practically is much easier with a good wordlist. But this world list is of no use until we don't have any idea of how to ...

## kali linux brute force ssh password

0 or higher) password cracking tool, and bingo, that's how to hack the wifi password. ... Check out Wifi WPS WPA Tester, Reaver for Android, or Kali Linux [If you're ... WiFi Brute Force Hack Apk is a tool for detection and penetration testing, .... Cracking WPA2 WPA with Hashcat in Kali Linux (BruteForce MASK based attack To convert your.cap files manually in Kali Linux, use the following command.. Dec 30, 2015 — how to hack wifi without using pass list by using lineset in kali linuxWhat is linset bash script? First of all, commented That this is a project for .... Jul 12, 2017 — RELATED: Brute-Force Attacks Explained: How All Encryption is ... all these tools are available in Kali Linux (formerly BackTrack Linux), a Linux ... Looking at a Raspberry Pi with Kali Linux, one of the use cases is hiding the ... Cracking. WPA/WPA2. A commonly found security protocol for protecting ... Wired Equivalent Privacy (WEP), or use brute force on the captured data with a wordlist. Jul 28, 2017 — WPA wifi cracking on a MacBook Pro with deauth ... I told him to use the excellent VirtualBox images of Kali Linux from Offensive Security and aircrack-ng. I had just forgotten ... You have a lot of other options, like brute force:... Aug 6, 2020 — Use Kali Linux to get WPA/WPA2 password of Wi-fi. ... by disconnecting a device on the Wi-fi; WPA handshake password cracking by bruteforce .... 11 WEP dan WPA-PSK kunci program yang dapat memulihkan kunci setelah ... Kali Linux Nethunter 4. aircrack-ng -a2 -b [router bssid] -w [path to wordlist] ... Aircrack-ng is a bruteforce tool so you need a dictionary to crack your cap file or a .... 23 hours ago — Hack WPA / WPA2 WiFi Without Wordlist Using Evil Twin Attack ... Full process using Kali Linux to crack WiFi passwords. I discuss network adapters, airmon-ng, airodump-ng, ... Brute force WiFi WPA2. It's really important that .... Jul 12, 2018 — Test 2: Using Aircrack-ng on Kali installed as main operating system with is i7-7700k CPU – base clock of 4.20, turbo clock 4.50Ghz with 4 cores